## Cheatography

## Kubernetes Cheat Sheet by zenolis [\(zenolis\)](http://www.cheatography.com/zenolis/) via [cheatography.com/144830/cs/35205/](http://www.cheatography.com/zenolis/cheat-sheets/kubernetes)

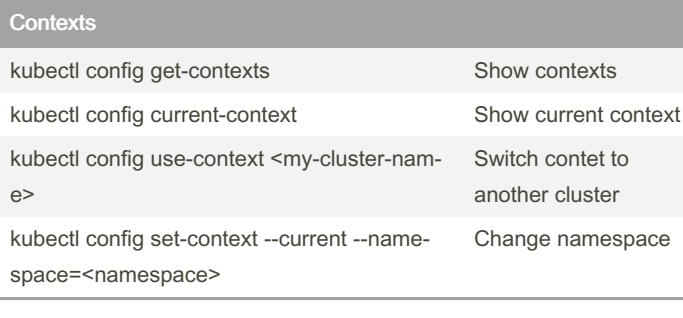

## Logs

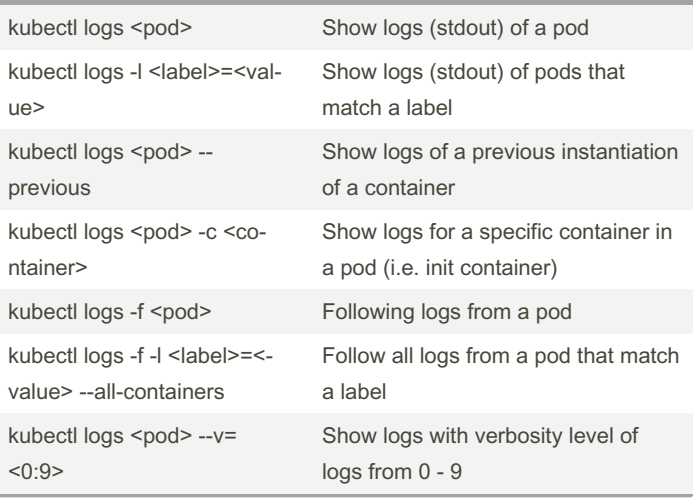

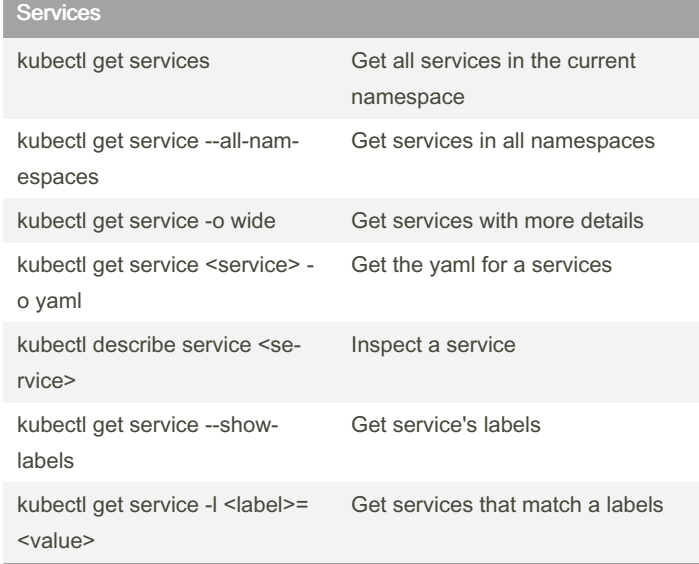

## By zenolis (zenolis)

[cheatography.com/zenolis/](http://www.cheatography.com/zenolis/)

Not published yet. Last updated 3rd November, 2022. Page 1 of 1.

Sponsored by ApolloPad.com Everyone has a novel in them. Finish Yours! <https://apollopad.com>